European Network on New Sensing Technologies for Air Pollution Control and Environmental Sustainability - *EuNetAir*COST Action TD1105

**Focus Group Meeting on** 

Data Analysis of Aveiro Air Quality Sensors Intercomparison

WHO Collaborating Centre (CC) for Air Quality Management and Air Pollution Control - Federal Environment Agency (FEA)

Berlin, Germany, 17 April 2015

Action Start date: 01/07/2012 - Action End date: 30/06/2016 - Year 3: 2014-15 (Ongoing Action)

How to Manage & Process the Aveiro AQ Sensors Database

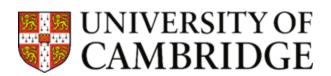

Dr Paul D Smith

Function in the Action: (WG Member)

**University of Cambridge / UK** 

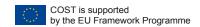

### Scientific context and objectives

#### **Background / Problem statement:**

- •Many different sensors deployed in Aveiro, with different sampling rates, separate time stamps, different logging methods.
- •Mixture of commercial ECC's, modified ECC's, prototype sensors, MOX etc.
- •Probably lots of interesting data especially as first week windy and wet, second week 15 36°C diurnal temperature range, low wind speed.
- •So far, we have chosen data and aggregated to one-minute for comparison with IDAD AQ suite, and put into the Excel file format.
- •What next?
- •Context what do we see in the data? Causation? Interesting phenomena?
- •Format why not also save .csv to allow easy use within other programs?
- •Processing OpenAir in R = free package for air quality data analysis with many built in functions specific to air quality interpretation I am using now..

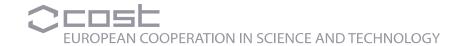

#### The database

I have taken the following steps with the SNAQ box data:

LEVEL 0

- Raw binary data from SNAQ boxes (raw signal)
- Processed in Mathematica (!) using existing code gives a raw output file as .csv

LEVEL 1

- Raw output files are corrected for temperature and humidity effects.
- Converted to concentration values in ppb.
- Basic plots produced for checking and re-processing of the data.

LEVEL 2

- Additional processing to replace values <0.00 with '-1.00' ('NA')</li>
- Removal of unusual outlying data points caused by power surges (?)
- CO ppb converted to CO ppm.

LEVEL 3

- Further post-processing of NO to remove temperature affect using a 'MinFilter'.
- subtract O<sub>3</sub> from NO<sub>2</sub> to get O<sub>3</sub> corrected values (because 100 % interference)
- Particle counts converted to PM<sub>2.5</sub> and PM<sub>10</sub> in ug/m<sup>-3</sup> (caveats)

With each 'Level' I also update a 'Read Me' file – very important – metadata!

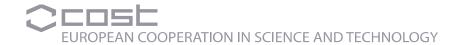

#### The database

| A          | В        | С        | D   | Е        | F   | G      | Н   | I        | J    | K     | L     | M     | N      | 0      | Р      | Q      | R     | S      | T     | U       | V      | W     | Х     | Υ     | Z     | AA      | AB    |
|------------|----------|----------|-----|----------|-----|--------|-----|----------|------|-------|-------|-------|--------|--------|--------|--------|-------|--------|-------|---------|--------|-------|-------|-------|-------|---------|-------|
| date       | time     | s11co    | co  | s11no    | no  | s11no2 | no2 | s11o3 o  | 3 9  | 11502 | so2 s | 10voc | s11voc | s10co2 | 511co2 | s10ufp | s10pm | s11ufp | s11pm | s10temp | 11temp | s10rh | s11rh | s10ws | s11ws | s10wd 9 | 11wd  |
| 14/10/2014 | 00:30:00 | 0.062333 | 0.5 | 8.914829 | 0.5 | 2.61   | 4.2 | 72.67968 | 32.4 | 21.4  | 1.3   | 15.77 | 123.48 | 402    | 407    | 10.97  | 16.38 | 11.99  | 29    | 11.6    | 12.95  | 94.48 | 93.87 | 1.45  | 1.53  | 342.97  | 21.73 |
| 14/10/2014 | 00:31:00 | 0.061667 | 0.5 | 7.115189 | 0.5 | 3.01   | 4.3 | 71.35729 | 32.1 | 25.78 | 1.3   | 13.28 | 124.87 | 402    | 407    | 11.25  | 23.8  | 9.19   | 19.11 | 11.58   | 12.94  | 94.43 | 93.87 | 1.59  | 1.78  | 1.46    | 42.32 |
| 14/10/2014 | 00:32:00 | 0.060333 | 0.2 | 8.607879 | 0.5 | 3.2    | 4.4 | 53.61845 | 31.9 | 23.89 | 1.3   | 13.56 | 122.44 | 402    | 407    | 10.65  | 20.9  | 10.77  | 21.65 | 11.57   | 12.93  | 94.42 | 93.87 | 1.09  | 1.53  | 8.29    | 53.76 |
| 14/10/2014 | 00:33:00 | 0.058    | 0.2 | 6.919697 | 0.4 | 2.82   | 4.4 | 80.97844 | 31.7 | 25.29 | 1.3   | 10.93 | 125.22 | 402    | 407.33 | 12.72  | 26.4  | 10.34  | 22.15 | 11.56   | 12.91  | 94.38 | 93.87 | 1.83  | 1.65  | 5.23    | 58.64 |
| 14/10/2014 | 00:34:00 | 0.056333 | 0.2 | 6.717879 | 0.4 | 3.16   | 4.5 | 67.20715 | 31.4 | 19.76 | 1.3   | 8.3   | 125.57 | 402    | 407    | 10.31  | 24.27 | 11.12  | 25.78 | 11.55   | 12.88  | 94.39 | 93.87 | 1.42  | 1.36  | 6.87    | 42.94 |
| 14/10/2014 | 00:35:00 | 0.069667 | 0.7 | 9.116364 | 0.4 | 3.38   | 4.5 | 81.8659  | 31.4 | 21.06 | 1.3   | 8.44  | 128.35 | 402    | 407.67 | 11.12  | 19.67 | 9.18   | 24.55 | 11.52   | 12.88  | 94.36 | 93.87 | 1.35  | 1.7   | 5.72    | 59.47 |
| 14/10/2014 | 00:36:00 | 0.106667 | 0.9 | 10.90818 | 0.4 | 3.03   | 4.5 | 83.81004 | 31.4 | 23.33 | 1.3   | 1.8   | 125.57 | 402.67 | 407    | 10.7   | 22.39 | 7.68   | 21.85 | 11.51   | 12.86  | 94.35 | 93.88 | 1.88  | 2.37  | 340.58  | 36.36 |
| 14/10/2014 | 00:37:00 | 0.114333 | 0.6 | 11.65727 | 0.4 | 2.52   | 4.5 | 59.93006 | 31.6 | 21.33 | 1.3   | 8.3   | 131.48 | 403.33 | 407    | 9.95   | 19.64 | 9.69   | 20.78 | 11.5    | 12.85  | 94.34 | 93.87 | 1.71  | 1.52  | 359.36  | 35.12 |
| 14/10/2014 | 00:38:00 | 0.101333 | 0.7 | 6.445152 | 0.4 | 2.94   | 4.4 | 77.54858 | 31.8 | 28.8  | 1.3   | 6.09  | 130.44 | 402.67 | 408    | 8.13   | 14.39 | 8.82   | 18.74 | 11.48   | 12.83  | 94.32 | 93.86 | 1.81  | 1.99  | 346.77  | 40.69 |
| 14/10/2014 | 00:39:00 | 0.103667 | 0.4 | 8.862727 | 0.4 | 3.11   | 4.2 | 70.14496 | 32   | 18.02 | 1.3   | 5.67  | 132.17 | 402.67 | 408    | 7.93   | 16.47 | 8.69   | 20.5  | 11.47   | 12.81  | 94.29 | 93.86 | 1.62  | 1.9   | 349.11  | 30.02 |
| 14/10/2014 | 00:40:00 | 0.090667 | 0.3 | 6.810606 | 0.4 | 2.71   | 4   | 57.32663 | 32.2 | 15.99 | 1.3   | 4.29  | 129.39 | 403    | 408    | 8.05   | 13.46 | 8.25   | 23.61 | 11.47   | 12.8   | 94.3  | 93.85 | 1.45  | 1.54  | 20.07   | 58.6  |
| 14/10/2014 | 00:41:00 | 0.066667 | 0.2 | 7.057879 | 0.4 | 2.53   | 3.9 | 92.28519 | 32.3 | 30.31 | 1.3   | 6.09  | 128.7  | 403    | 408    | 9.27   | 33.83 | 8.06   | 17.98 | 11.45   | 12.79  | 94.28 | 93.87 | 1.83  | 1.83  | 349.88  | 49.2  |
| 14/10/2014 | 00:42:00 | 0.063    | 0.3 | 10.44333 | 0.4 | 2.43   | 3.8 | 54.7765  | 32.4 | 23.1  | 1.3   | 5.39  | 130.44 | 403.33 | 408    | 7.99   | 15.68 | 6.95   | 25.4  | 11.45   | 12.78  | 94.28 | 93.89 | 1.28  | 1.47  | 346.27  | 53.24 |
| 14/10/2014 | 00:43:00 | 0.048667 | 0.3 | 14.11242 | 0.4 | 2.52   | 3.8 | 58.88924 | 32.4 | 20.33 | 1.4   | 5.12  | 123.83 | 403    | 408    | 7.14   | 13.41 | 7.01   | 17.64 | 11.42   | 12.76  | 94.28 | 93.87 | 1.87  | 1.42  | 23.37   | 80.12 |
| 14/10/2014 | 00:44:00 | 0.037667 | 0.2 | 8.20697  | 0.4 | 2.67   | 3.7 | 87.94629 | 32.6 | 15.02 | 1.3 N | IA    | 124.87 | 402.33 | 408    | 7.32   | 15.01 | 7.83   | 25.57 | 11.42   | 12.75  | 94.28 | 93.89 | 1.93  | 1.84  | 0.13    | 51.31 |
| 14/10/2014 | 00:45:00 | 0.037667 | 0.1 | 10.97212 | 0.5 | 2.53   | 3.6 | 74.90899 | 32.8 | 16.98 | 1.3 N | IA    | 128.35 | 402    | 407    | 7.02   | 20.44 | 6.01   | 14.04 | 11.41   | 12.74  | 94.25 | 93.87 | 1.49  | 1.97  | 2.33    | 60.4  |
| 14/10/2014 | 00:46:00 | 0.047667 | 0.1 | 24.46    | 0.5 | 2.8    | 3.6 | 60.05107 | 33   | 26.64 | 1.3   | 3.32  | 128    | 401.33 | 407    | 7.56   | 14.68 | 6.93   | 14.24 | 11.4    | 12.72  | 94.23 | 93.88 | 1.95  | 1.89  | 9.64    | 42.51 |
| 14/10/2014 | 00:47:00 | 0.043667 | 0.1 | 18.21152 | 0.4 | 2.32   | 3.5 | 52.61674 | 33.1 | 20.71 | 1.3   | 2.21  | 130.09 | 401    | 407    | 6.05   | 12.03 | 6.69   | 16.38 | 11.39   | 12.71  | 94.24 | 93.9  | 2.22  | 2.06  | 17.57   | 58.19 |
| 14/10/2014 | 00:48:00 | 0.056    | 0.1 | 17.19364 | 0.5 | 2.58   | 3.5 | 79.12502 | 33.2 | 22.64 | 1.3   | 3.59  | 134.26 | 400    | 407    | 7.14   | 12.26 | 6.2    | 18.49 | 11.38   | 12.69  | 94.22 | 93.88 | 1.89  | 1.96  | 11.91   | 49.71 |
| 14/10/2014 | 00:49:00 | 0.055333 | 0.2 | 13.96515 | 0.5 | 2.72   | 3.4 | 73.05485 | 33.3 | 23.35 | 1.3   | 4.15  | 130.09 | 400    | 407    | 6.77   | 19.3  | 7.64   | 18.74 | 11.36   | 12.69  | 94.22 | 93.92 | 1.49  | 1.98  | 3.47    | 54.39 |
| 14/10/2014 | 00:50:00 | 0.053    | 0.3 | 11.55697 | 0.4 | 2.81   | 3.3 | 52.08524 | 33.4 | 27.68 | 1.3   | 4.15  | 134.26 | 399    | 407    | 7.47   | 13.45 | 7.51   | 25.71 | 11.35   | 12.68  | 94.23 | 93.92 | 1.37  | 1.42  | 2.34    | 45.63 |
| 14/10/2014 | 00:51:00 | 0.048    | 0.4 | 13.11091 | 0.4 | 2.48   | 3.3 | 69.48475 | 33.5 | 24.15 | 1.3   | 3.32  | 133.22 | 399    | 407    | 8.07   | 13.48 | 6.93   | 23    | 11.34   | 12.66  | 94.24 | 93.92 | 1.99  | 1.58  | 11.28   | 60.9  |

Here is the latest file....but saved as .csv so I can manipulate in R and use OpenAir.

- •I chose data from 14/10/14 00:30:00 27/10/14 14:29:00 20s data
- •SNAQ10 ECC's not included seems to be issue with power surges!
- •Still need to add in units! OpenAir will automatically arrange if included..
- •Meta-data recorded in READ ME file have YOU recorded meta-data???
- •Should we have a separate file for ALL meta-data (including photos)?

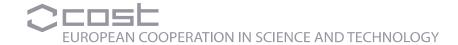

#### Sensors

Percentage retrieval and performance of SNAQ11 and SNAQ10 boxes Aveiro intercomparison

| Sensor *       | SNAQ 10** | SNAQ 11 | Range (ppb)             | Response<br>Time (s) | LOD ( ppb)            | Noise ± 2<br>StdDev (ppb) |
|----------------|-----------|---------|-------------------------|----------------------|-----------------------|---------------------------|
| CO (ECC)       | 0 % ??    | 94 %    | 500000                  | < 20                 | 60                    | 20                        |
| NO (ECC)       | 0 % ??    | 99 %    | 20000                   | < 25                 | 5                     | 80                        |
| NO2 (ECC)      | 0 % ??    | 99 %    | 20000                   | < 30                 | 5                     | 15                        |
| O3 (ECC)       | 0 % ??    | 63 %    | 5000                    | < 15                 | 5                     | 5                         |
| SO2 (ECC)      | 0 % ??    | 97 %    | 50000                   | < 20                 | 45                    | 15                        |
| VOC (PID)      | 91 %      | 90 %    | 50000                   | < 3                  | 1                     | 3                         |
| PM (OPC)       | 99 %      | 99 %    | 0.38 – 17.4 μm          | 730 µs               | 0.38 micron           | N/A                       |
| WindSonic (ws) | 99%       | 99%     | 0 – 60 ms <sup>-1</sup> | 0.25                 | 0.01 ms <sup>-1</sup> | ± 2 % (ws)                |
| WindSonic (wd) | 99%       | 99%     | 0 – 359°                | 0.25                 | 1°                    | ± 2 % (wd)                |
| PT1000 (temp)  | 99 %      | 99 %    | -30 – 200°C             | 1                    | 0.1                   | ± 0.1°C (t)               |

<sup>\*</sup> Data taken from Alphasense + Gill product data sheets

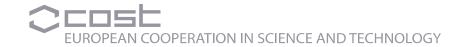

<sup>\*\*</sup> SNAQ10 ECC data affected by power surges

## Some OpenAir plots...NO

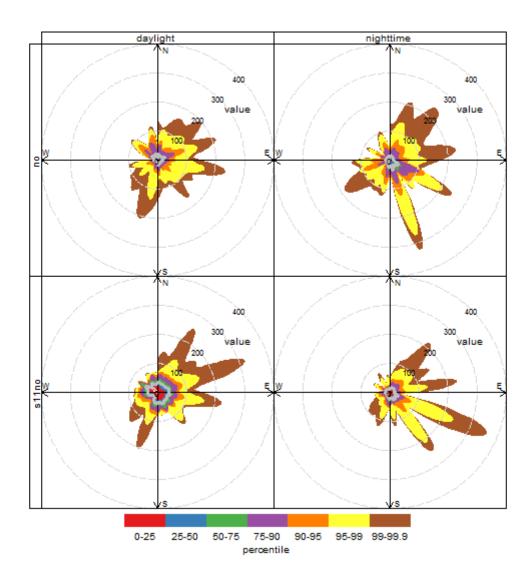

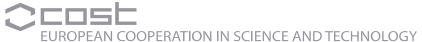

# Some OpenAir plots...NO<sub>2</sub>

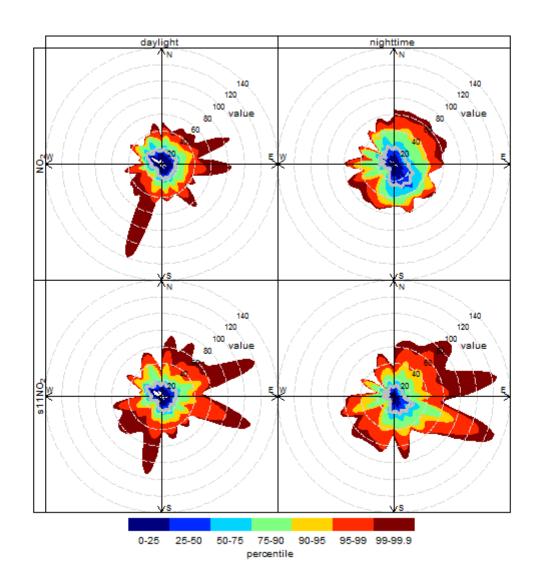

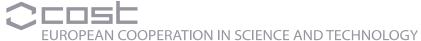

# Some OpenAir plots...O<sub>3</sub>

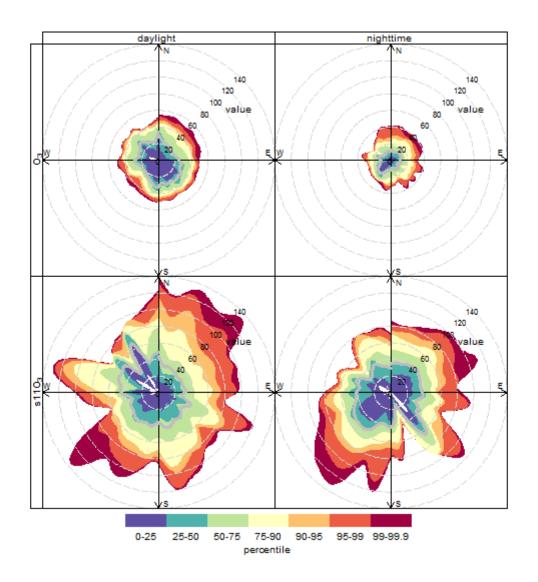

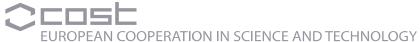

## Some OpenAir plots...PM

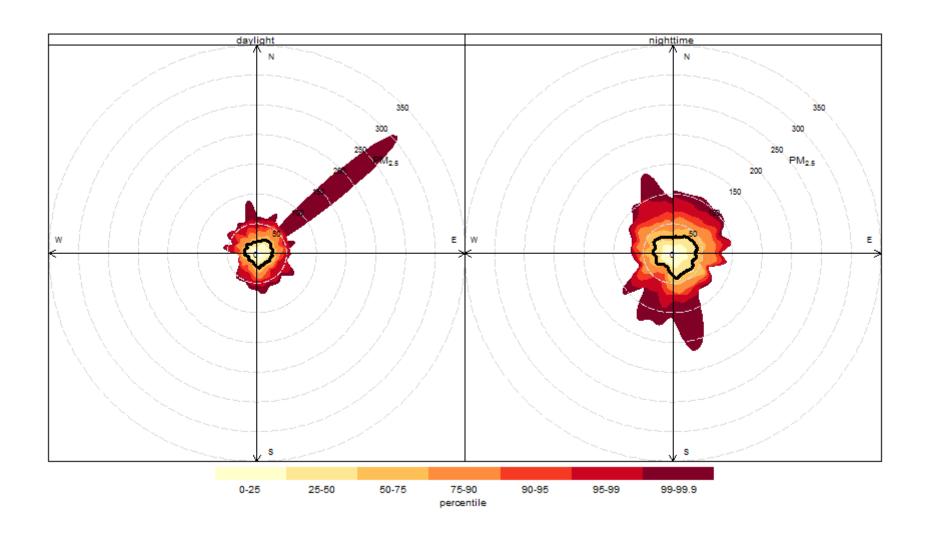

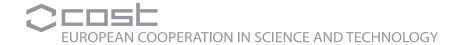

#### **Conclusions**

- The Aveiro Sensors database should be user-friendly!
- I have updated the Excel file, and I happy to share the .csv file
- With further practice in using OpenAir, I hope to extract plots which highlight events and phenomena worthy of further investigation with the other participants in the Aveiro Intercomparison.
- Would be useful to have a central point for meta-data, including photographs (pick the best ones, annotate them so easy to find)
- Would be useful to get traffic flow / traffic type information (IDAD)
- Would be useful to get details of nearby point sources (IDAD)
- Would be great to get IDAD PM data!